# huVVer-AVI Quick Reference WWW.huvver.tech Software Version 7

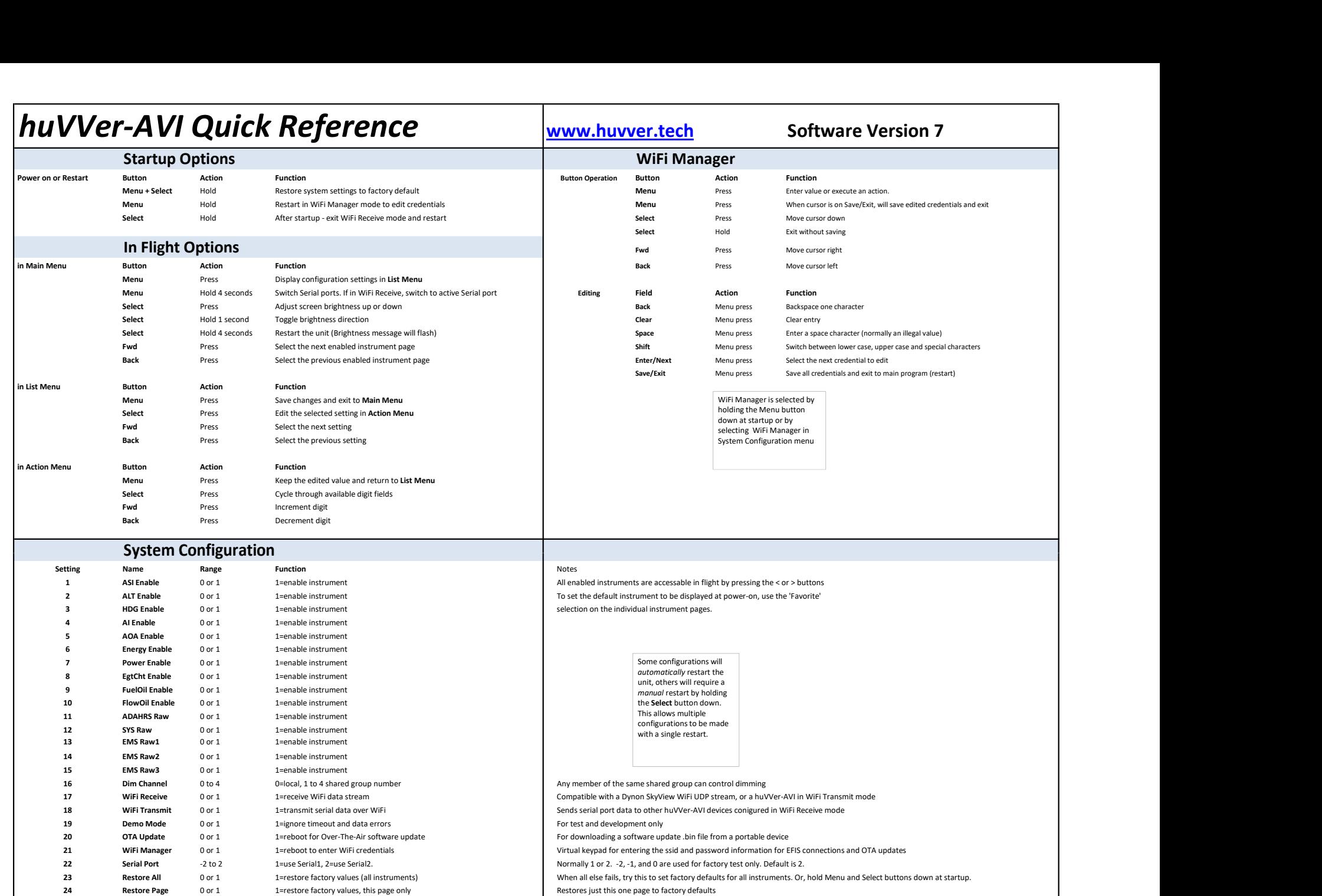

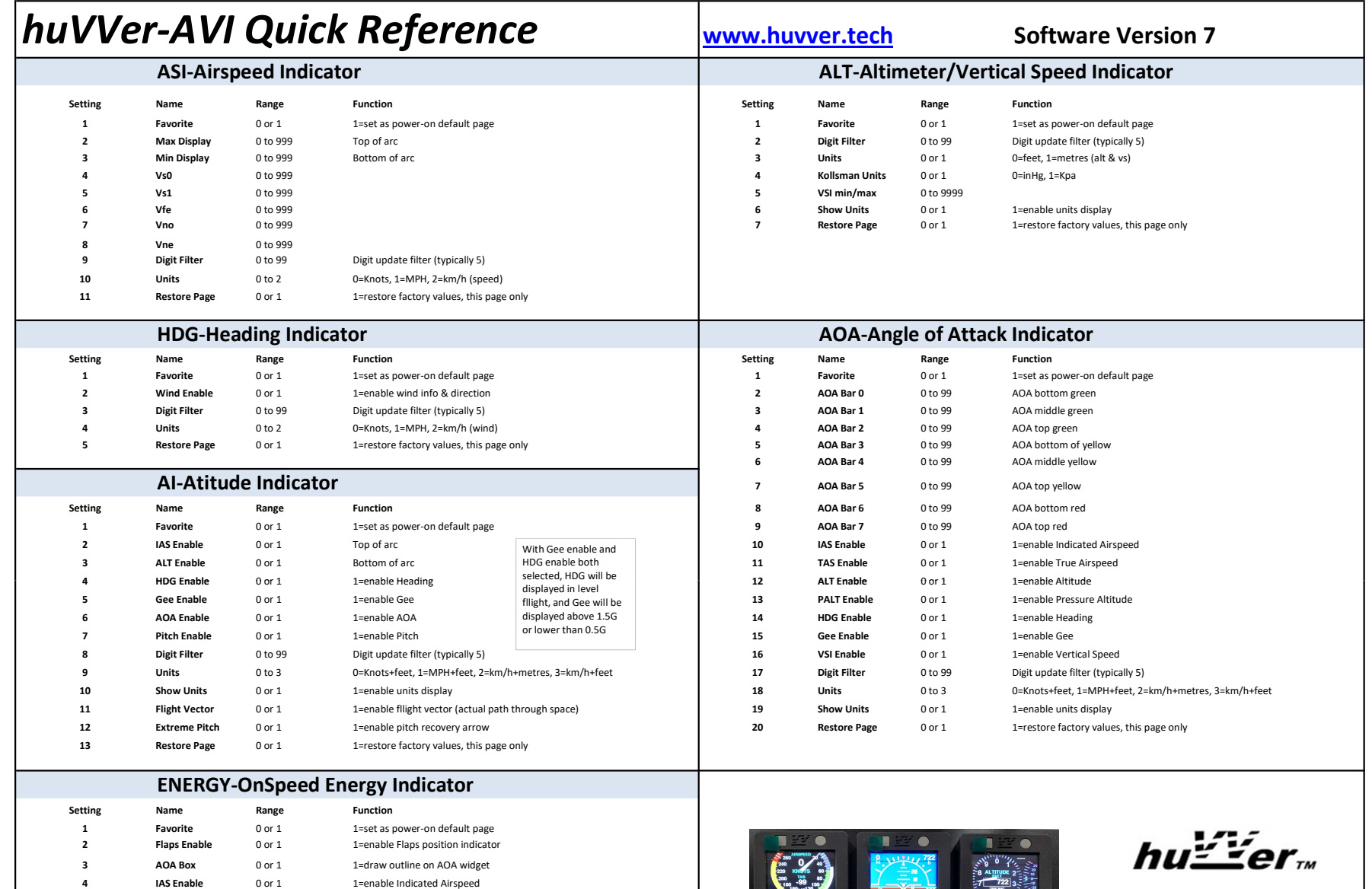

 $\frac{1}{20}$   $\frac{1}{20}$   $\frac{1}{20}$   $\frac{1}{20}$ 

 $\bullet$  $\mathbf{v}$ 

B43D

**Open Source Aviation** 

**5** Gee Enable 0 or 1 1=enable Gee

6 Gee Graph 0 or 1 1=enable Gee ladder on right edge 7 Slip Enable 0 or 1 1=enable Slip indicator 8 Flash AOA 0 or 1 1=flash indicator at high AOA 9 **Flash Slip** 0 or 1 1<sup>=flash</sup> Slip ball at high AOA 10 **Digit Filter** 0 to 99 **Digit update filter (typically 5)** 11 Units 0 to 2 0=Knots, 1=MPH, 2=km/h 12 Show Units 0 or 1 1=enable units display

13 Restore Page 0 or 1 1=restore factory values, this page only

## $\vert huvV$ er-AVI Quick Reference WWW.huvver.tech Software Version 7

## POWER-Engine Power Gauge **EGTCHT-Engine Cylinder Temperature Gauge**

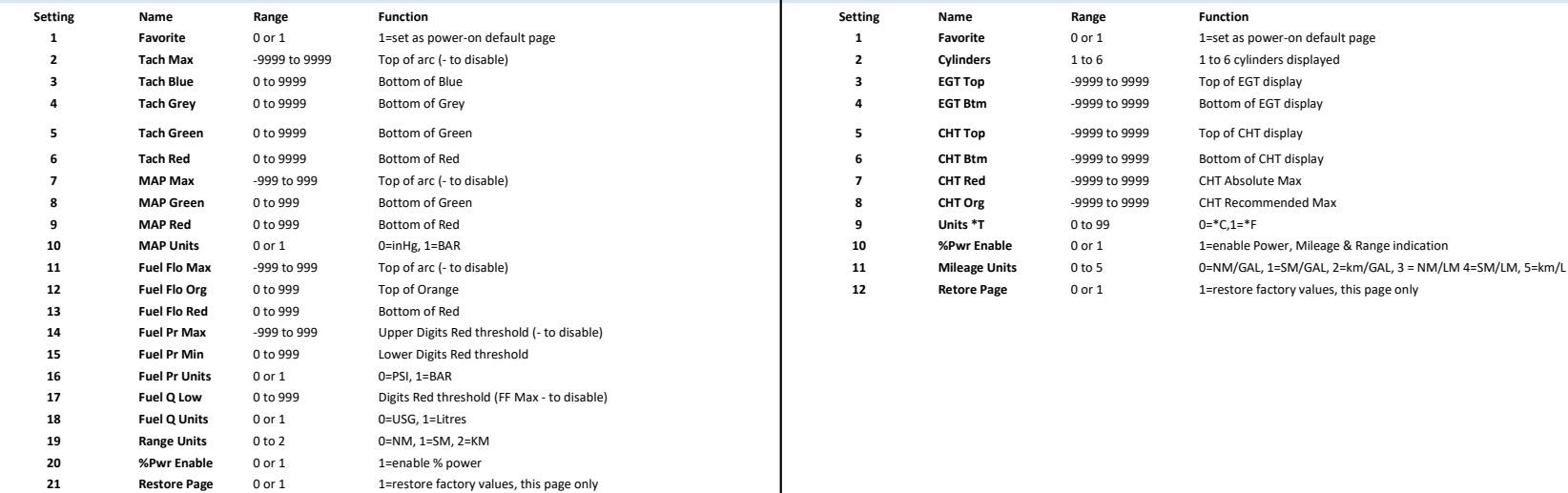

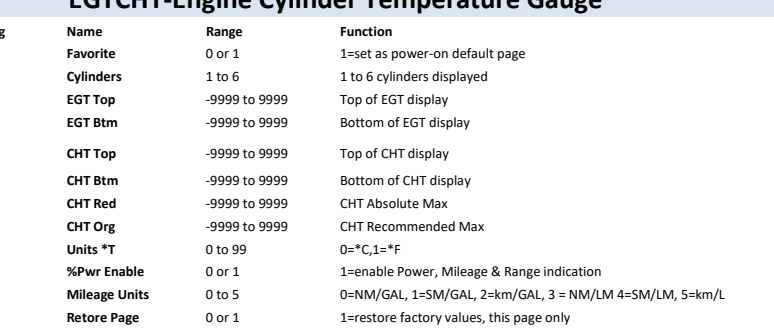

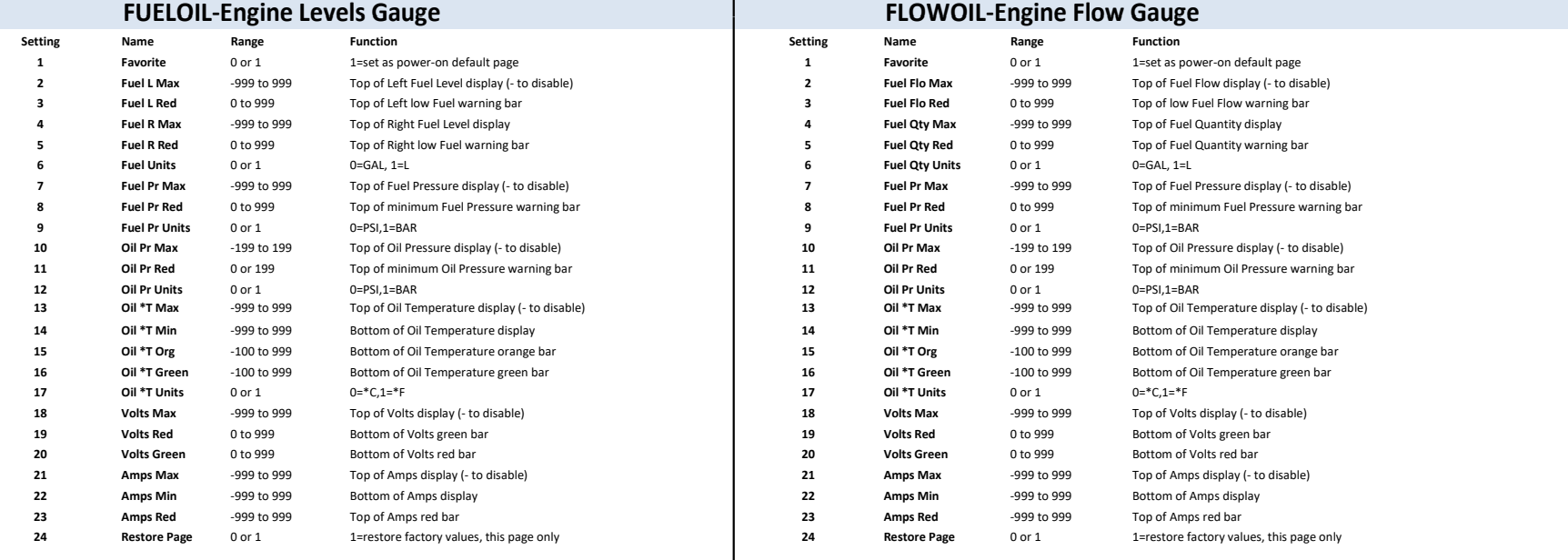